**پیگیری پرداخت قبض تلفن ثابت** از راه های مختلفی امکان پذیر می باشد. مخابرات روش های گوناگونی را برای پرداخت قبض تلفن ثابت برای مشترکان در نظر گرفته است. ممکن است برای بسیاری از کسانی که از طریق این راه ها قبض تلفن خود را پرداخت کرده اند این سؤاالت پیش بیاید که از کجا بفهمیم قبض تلفن پرداخت شده؟ چرا بعد از پرداخت قبض تلفن وصل نمی شود؟ و یا چند ساعت بعد از پرداخت قبض تلفن ثابت وصل می شود. برای دریافت پاسخ این سؤاالت با ما در این مقاله همراه باشید.

اگر از مشترکان مخابرات هستید و در زمینه خرید تلفن ثابت و اینترنت و پرداخت هزینه آن سؤال دارید، از طریق سایت مشورت و یا شماره تماس موجود در سامانه با کارشناسان مشورت در ارتباط باشید و اطالعات الزم را دریافت نمایید.

### **روش های پرداخت و پیگیری تلفن ثابت وصل نشده**

در گذشته برای پرداخت هزینه تلفن از قبض کاغذی استفاده می شد و برای بررسی این که چرا قبض تلفن پرداخت شده ولی وصل نشده؟ نیز باید به صورت حضوری به مخابرات مراجعه می شد. ولی امروزه قبض های کاغذی حذف شده و روش های مختلفی برای پرداخت قبض تلفن ثابت و پیگیری قبض تلفن پرداخت شده ولی وصل نشده، وجود دارد.

از همین رو بهتر است کاربران تلفن های ثابت با نحوه پرداخت قبض تلفن ثابت و طریقه پیگیری خطوطی که هزینه آن پرداخت شده اما وصل نشده اند، آشنا شوند تا در صورت لزوم بتوانند در اسرع وقت قضیه را پیگیری و نسبت به رفع مشکل اقدام نمایند. با توجه به آن که افراد زیادی از تلفن ثابت استفاده می کنند برای اطالع آن ها در ادامه این مطلب روش های پرداخت و پیگیری قبض تلفن پرداخت شده ولی وصل نشده را معرفی می نماییم.

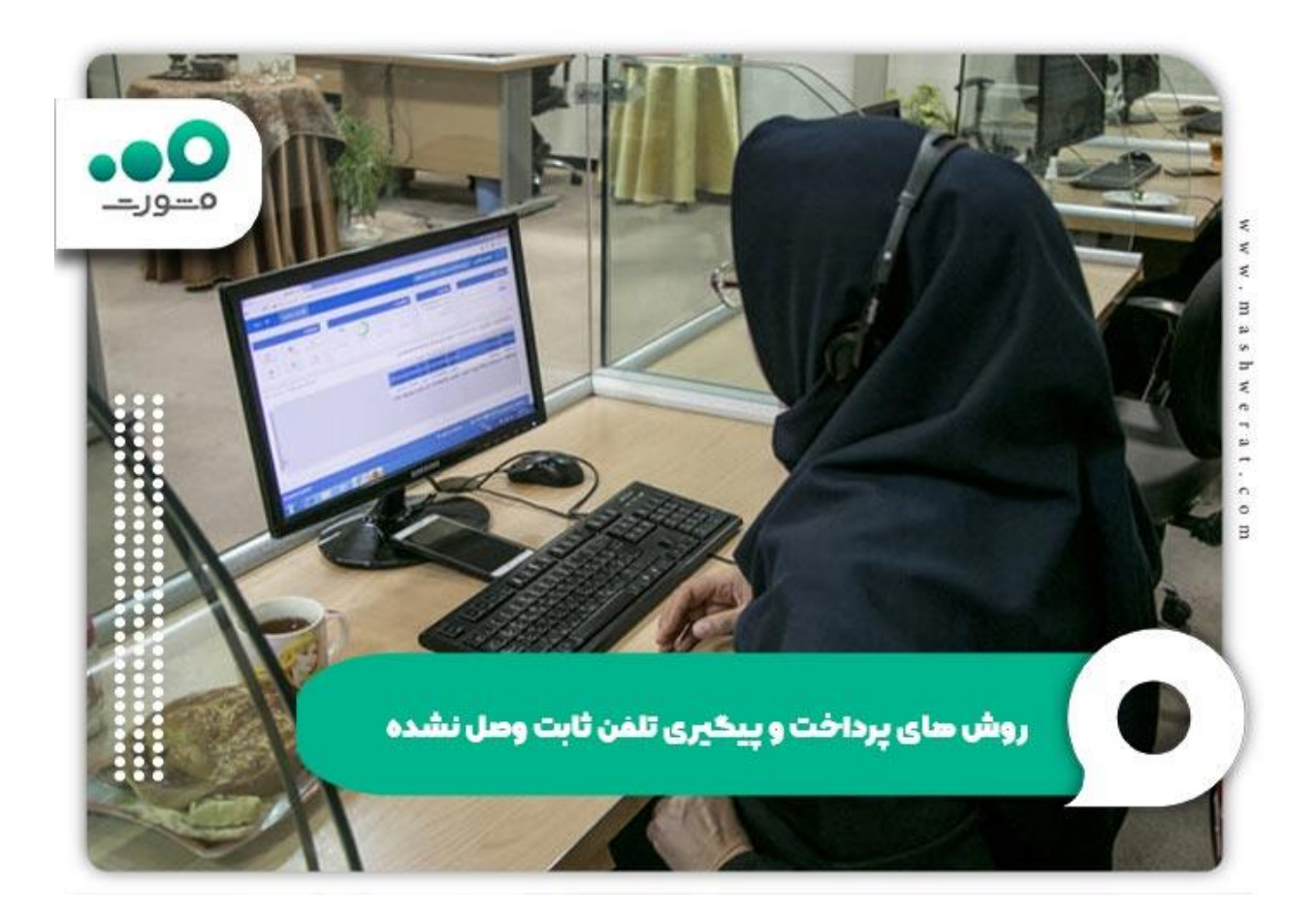

# **پرداخت و پیگیری قبض تلفن ثابت از طریق سایت مخابرات**

از روش های غیرحضوری برای پرداخت قبوض تلفن ثابت مراجعه به سایت مخابرات به نشانی ir.tci می باشد. برای پرداخت قبض تلفن از این طریق ابتدا الزم است سامانه مخابرات به نشانی ir.tci.www را در مرورگر خود جستجو نمایید و وارد لینک مربوطه شوید. در صفحه اصلی سایت مخابرات امکان پرداخت قبوض تلفن ثابت تنها از طریق وارد کردن شماره تلفن و بدون نیاز به کد شناسه فراهم شده است. برای انجام این کار منوی پرداخت قبوض را انتخاب کنید.

در مرحله بعد شماره تلفنی که می خواهید قبض آن را پرداخت کنید، وارد نمایید و مشخص کنید که می خواهید قبض پایان دوره و یا میان دوره را پرداخت کنید. بعد از این مرحله قبض تلفن شما نمایش داده می شود که با

انتخاب درگاه بانکی نسبت به پرداخت قبض تلفن خود اقدام کنید. توجه داشته باشید که اطالعات مربوط به شناسه پرداخت، شناسه قبض و شماره فاکتور را در جایی یادداشت نمایید زیرا ممکن است بعد از پرداخت قبض، تلفن وصل نشود. در این صورت برای پیگیری این مسأله نیاز به این اطالعات دارید و از طریق تماس با پشتیبانی سایت مخابرات می توانید مشکل خود را مطرح کنید تا به آن رسیدگی شود.

برای اطالع از [سامانه اعالم قطعی گاز](https://mashwerat.com/%d8%b3%d8%a7%d9%85%d8%a7%d9%86%d9%87-%d8%a7%d8%b9%d9%84%d8%a7%d9%85-%d9%82%d8%b7%d8%b9%db%8c-%da%af%d8%a7%d8%b2-%d8%aa%d9%84%d9%81%d9%86-%d8%a7%d9%85%d9%88%d8%b1-%d9%85%d8%b4%d8%aa%d8%b1%da%a9%db%8c/) کلیک کنید

**پرداخت و پیگیری قبض تلفن ثابت از طریق اپلیکیشن های بانکی**

یکی دیگر از روش های پرداخت و پیگیری قبض تلفن پرداخت شده ولی وصل نشده از طریق اپلیکیشن های بانکی می باشد. این اپلیکیشن ها از امنیت باالیی برخوردار بوده و کار با آن ها آسان است. برای پرداخت قبض تلفن ثابت از طریق اپلیکیشن های بانکی ابتدا وارد این برنامه ها شده و سپس گزینه قبض تلفن ثابت را انتخاب نمایید. در مرحله بعد کارت بانکی خود را وارد کنید و با درج رمز دوم پرداخت را انجام دهید و رسید انجام تراکنش را دریافت کنید و آن را نزد خود نگهداری نمایید.

در صورتی که چند ساعت بعد از پرداخت قبض تلفن ثابت وصل نشد به مخابرات منطقه و یا نزدیکترین دفتر خدمات دولتی مراجعه نمایید و از طریق رسید پرداختی علت را پیگیری کنید. عالوه بر اپلیکیشن های بانکی یکسری اپلیکیشن در حوزه پرداخت قبوض فعالیت دارند که به بانک خاصی ارتباط ندارد. اپلیکیشن هایی نظیر آپ و ایوا نمونه های معتبری از این نرم افزارها می باشند. از طریق این نرم افزارها شناسه قبض و رمز دوم را وارد کرده و پرداخت قبض خود را انجام می دهید. این اپلیکیشن ها نیز مانند برنامه های بانکی دارای سابقه تراکنش هستند. برای دریافت اطالع از این که چرا بعد از پرداخت قبض تلفن وصل نمی شود؟ می توانید با در دست داشتن رسید تراکنش به مخابرات یا دفتر خدمات دولتی مراجعه کنید و **پیگیری پرداخت قبض تلفن ثابت** خود را انجام دهید.

en E.F ودحسال الحزين اسد اسامى جنهيورم مسورد  $114M$ فرضين المشتر والملعرب ما درمورک علم شیار به سرویس ۱۶۵۰ور<br>موشیند مرتوانید بامراجعه به درگز ∸ | پرداخت و پیځیری قبض تلفن ثابت از طریق ایلیځیشن های بانئے للعسة صه تربر ف المعالم  $1230131$ **AMALASAN** ا الكمدوج فرويك مزار

## **پرداخت و پیگیری قبض تلفن ثابت از طریق تلفن گویا**

از دیگر روش های پرداخت هزینه تلفن ثابت که مخابرات در اختیار مشترکان خود قرار داده است، استفاده از شماره گویای 2000 می باشد. با شماره گیری 2000 می توان مبلغ بدهی تلفن همراه را استعالم کرده و نسبت به پرداخت آن اقدام کرد. برای انجام این کار 2000 را شماره گیری کنید. سپس برای ارائه خدمات غیرحضوری مخابرات به مشترکین گزینه 1 را انتخاب کرده و شماره تلفن ثابت خود را وارد کنید. در مرحله بعد با انتخاب نوع قبض نسبت به پرداخت آن اقدام نمایید. اگر از این روش برای پرداخت قبوض تلفن خود استفاده می کنید باید این نکته را مد نظر قرار دهید که تلفن گویای 2000 رسید و شماره پیگیری پرداخت قبض تلفن ثابت در اختیار شما قرار نمی دهد. از همین رو اگر چند ساعت بعد از پرداخت قبض تلفن ثابت وصل نشد می بایست به بانک مراجعه کرده و ریز حساب خود را دریافت کنید. سپس با در دست داشتن ریز حساب بانکی و مشخص کردن مبلغ کسر شده بابت پرداخت قبض به مخابرات منطقه بروید و علت وصل نشدن آن را پیگیری کنید.

در بسیاری از مواقع نیازی به این کار نیست زیرا مخابرات در صورت پرداخت هزینه مسأله را پیگیری کرده و علت را برطرف و تلفن وصل می شود. البته در بعضی از مواقع به خاطر اختالل در شبکه بانکی پرداخت صورت نگرفته و با گذشت 72 ساعت مبلغی که از حساب بابت هزینه تلفن کسر شده به آن باز می گردد.

اگر می خواهید با [پشتیبانی اینترنت مخابرات](https://mashwerat.com/%d9%be%d8%b4%d8%aa%db%8c%d8%a8%d8%a7%d9%86%db%8c-%d8%a7%db%8c%d9%86%d8%aa%d8%b1%d9%86%d8%aa-%d9%85%d8%ae%d8%a7%d8%a8%d8%b1%d8%a7%d8%aa/) آشنا شوید، کلیک نمایید

#### **پرداخت و پیگیری قبض تلفن ثابت از طریق کدهای دستوری**

یکی دیگر از راه های پرداخت قبض تلفن استفاده از کدهای دستوری USSD می باشد. یکی از این کدهای دستوری که از سوی مخابرات در اختیار مشترکین تلفن ثابت قرار گرفته است کد 2020#\* می باشد. کاربران می توانند با استفاده از گوشی موبایل این کد دستوری را شماره گیری کرده و گزینه مربوط به پرداخت قبض را انتخاب نمایند. سپس شماره تلفن ثابت را وارد کرده و هزینه را پرداخت کنند.

بعد از آن که قبض تلفن را پرداخت شد پیامکی از سوی مخابرات به شماره موبایل شما ارسال می شود. در این پیامک شماره پیگیری وجود دارد. برای پیگیری قبض تلفن پرداخت شده ولی وصل نشده با در دست داشتن این شماره می توان به دفتر خدمات دولتی و سایت مخابرات و یا

خود مخابرات مراجعه کرده و دلیل وصل نشدن تلفن را پیگیری کرد. از کدهای دستوری 780#\* و 1#\* نیز می توانید برای انجام این کار استفاده کنید.

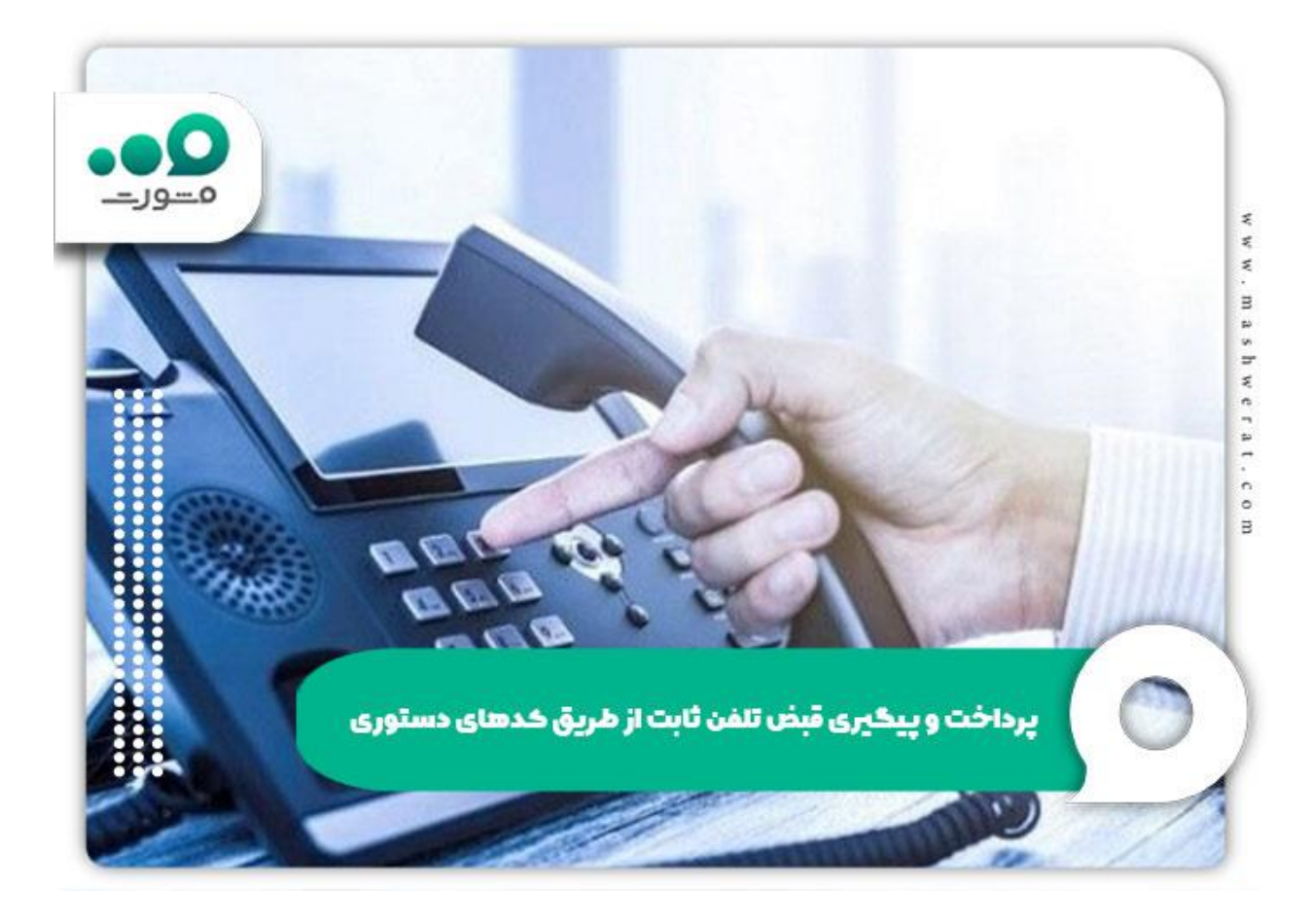

**پرداخت و پیگیری قبض تلفن ثابت از طریق دفتر خدمات دولتی**

مشترکان تلفن ثابت با مراجعه به دفاتر خدمات دولتی می توانند قبوض خود را پرداخت نمایند و رسید دریافت کنند. در صورت عدم وصل شدن تلفن نیز با همان رسید می توان به دفتر خدمات دولتی مراجعه کرده و مشکل را بررسی نمود.

**پرداخت و پیگیری قبض تلفن ثابت از طریق دستگاه های عابربانک**

مشترکان تلفن ثابت از طریق اکثر دستگاه های خودپرداز می توانند با وارد کردن شناسه و شماره تلفن قبض خود را پرداخت کند و رسید دریافت نمایند. اگر بعد از پرداخت مبلغ تلفن وصل نشد به وسیله این رسید می توان علت را پیگیری کرد.

# **چند ساعت بعد از پرداخت قبض تلفن ثابت وصل می شود؟**

بعد از آن که به یکی از روش های ذکر شده قبض تلفن ثابت خود را پرداخت نمودید حدود 48 ساعت طول می کشد تا تلفن وصل شود. اگر قبض تلفن پرداخت شده ولی وصل نشده و دو روز هم از زمان پرداخت آن گذشت با در دست داشتن رسید تراکنش و شماره پیگیری می توانید به مخابرات محل و یا دفتر خدمات دولتی مراجعه کرده و علت را جستجو کنید. همچنین با شماره گیری 2021 که تلفن گویای ارتباط مردمی مخابرات است، می توانید مشکل خود را مطرح و پیگیری نمایید.

برای آشنایی با نحوه [ثبت نام اینترنت رایگان](https://mashwerat.com/%d8%ab%d8%a8%d8%aa-%d9%86%d8%a7%d9%85-%d8%a7%db%8c%d9%86%d8%aa%d8%b1%d9%86%d8%aa-%d8%b1%d8%a7%db%8c%da%af%d8%a7%d9%86-%d8%af%d9%88%d9%84%d8%aa%db%8c/)  [دولتی](https://mashwerat.com/%d8%ab%d8%a8%d8%aa-%d9%86%d8%a7%d9%85-%d8%a7%db%8c%d9%86%d8%aa%d8%b1%d9%86%d8%aa-%d8%b1%d8%a7%db%8c%da%af%d8%a7%d9%86-%d8%af%d9%88%d9%84%d8%aa%db%8c/) کلیک کنید

### **خالصه مقاله پیگیری پرداخت قبض تلفن ثابت**

در این مقاله روش های مختلف پرداخت و پیگیری تلفن ثابتی که هزینه آن پرداخت شده ولی وصل نشده را بررسی کردیم. معموالً 48 ساعت بعد از پرداخت هزینه قبض، تلفن وصل می شود. مشترکان تلفن ثابت می توانند برای **پیگیری پرداخت قبض تلفن ثابت** با در دست داشتن رسید پرداخت به مخابرات منطقه و یا دفاتر خدمات دولتی مراجعه کنند و یا از طریق تلفن گویای مخابرات 2021 مشکل خود را مطرح نمایند و بررسی شود.

چنان چه در زمینه پیگیری قبض تلفن هایی که هزینه آن را پرداخت کرده اید اما وصل نشده اند، مشکل دارید، مشاوران مشورت در تمام ایام هفته آماده راهنمایی شما می باشند. برای دانلود فایل pdf مقاله »پیگیری پرداخت قبض تلفن ثابت» کلیک کنید